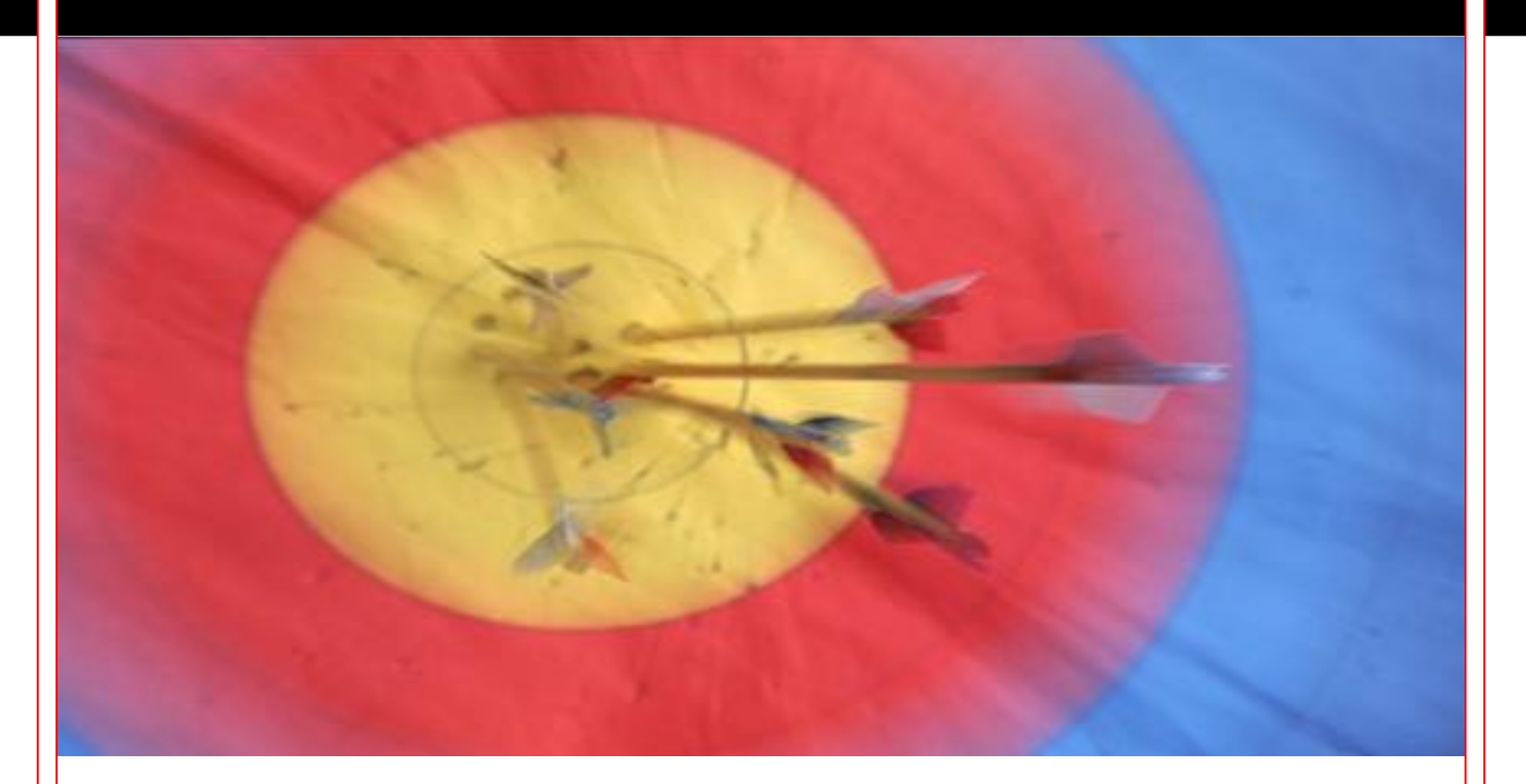

# **PreciseMail Evaluation Guide**

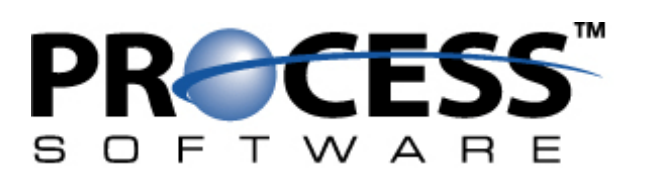

#### **Overview**

The first step towards eliminating spam in your organization is to choose an anti-spam filtering package. With hundreds of anti-spam solutions available, it can be a challenging task to find the one that's right for your site. Since your decision will directly affect the email of every user in your organization, it's worthwhile to carefully evaluate possible solutions. This whitepaper will provide you with what you need to determine the best solution for stopping spam at your site: several sets of criteria to look for in an anti-spam filter, objective testing procedures, and even a sample user feedback form.

Shopping for an anti-spam filter is like shopping for a new car - you want to have a basic idea of what you're looking for and what your needs are. If a particular anti-spam filter doesn't have the features you need, it's not worth taking the time to evaluate further. Some criteria you might want to look for up front are:

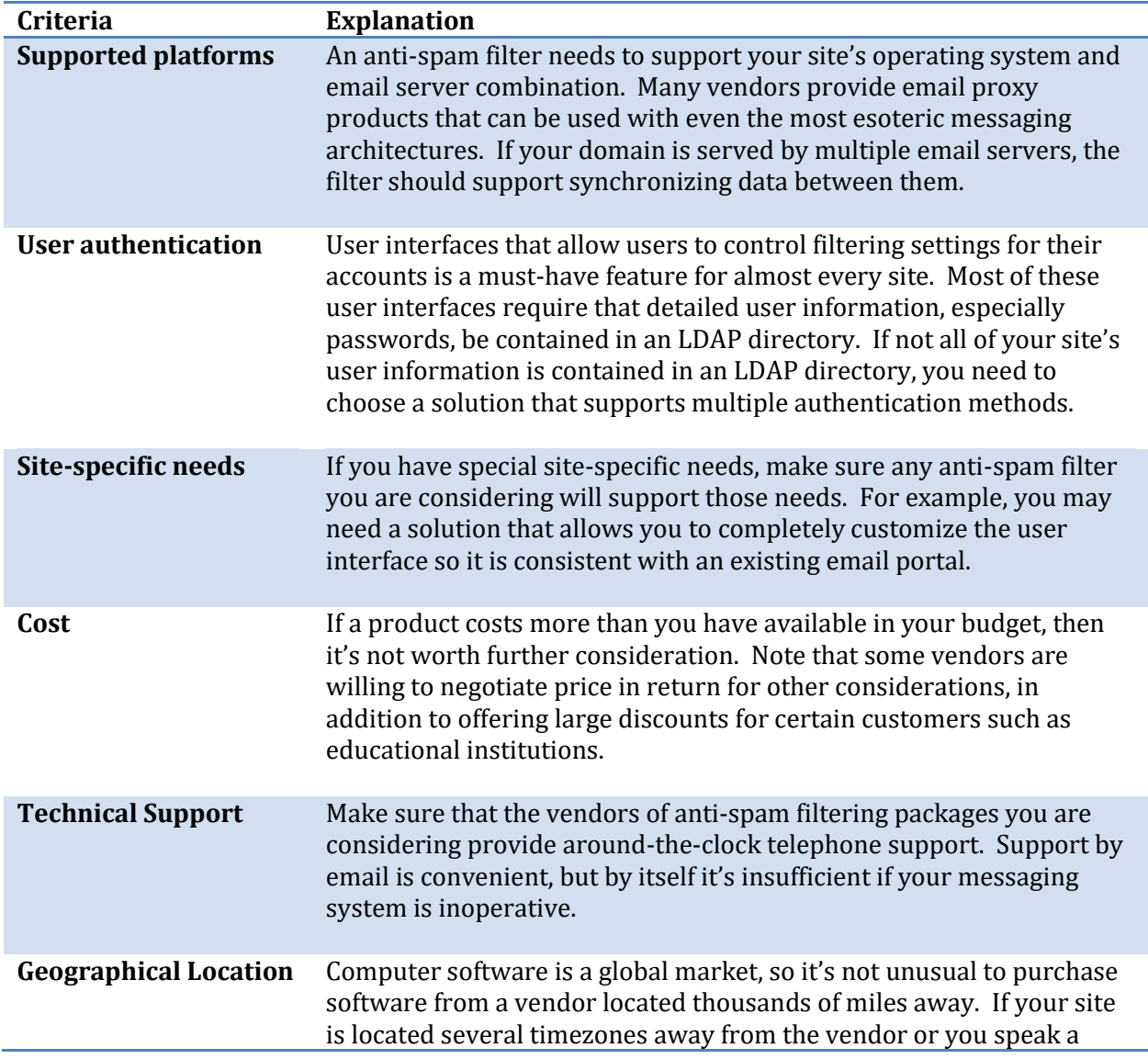

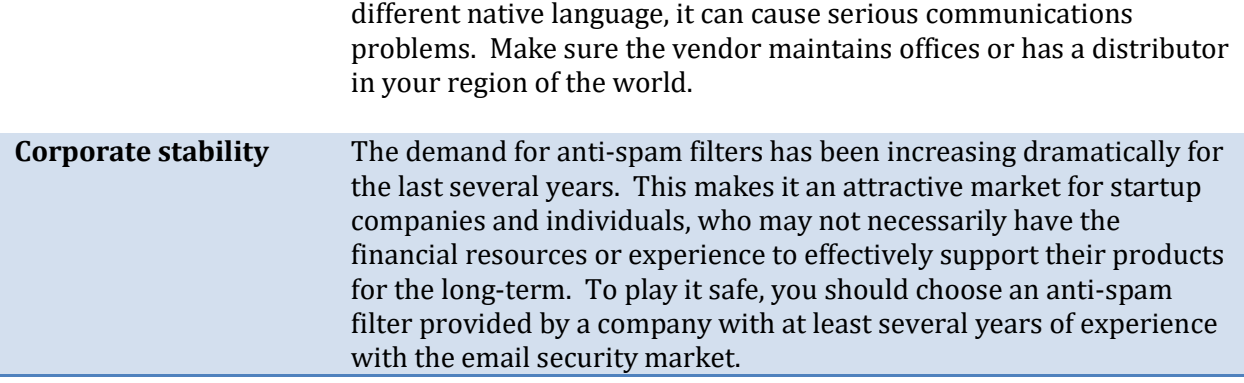

# **Criteria for Evaluation**

Once you have determined which anti-spam filtering solutions fit your basic criteria, it's time to install them and see how they perform for your site. You should approach this the same way you would approach test driving a car you're interested in buying: you want to put the product through its paces and see how well it fits your particular needs.

The table below contains the major criteria you should use to evaluate each anti-spam filter. Each criterion is accompanied by detailed points to consider while evaluating the filters.

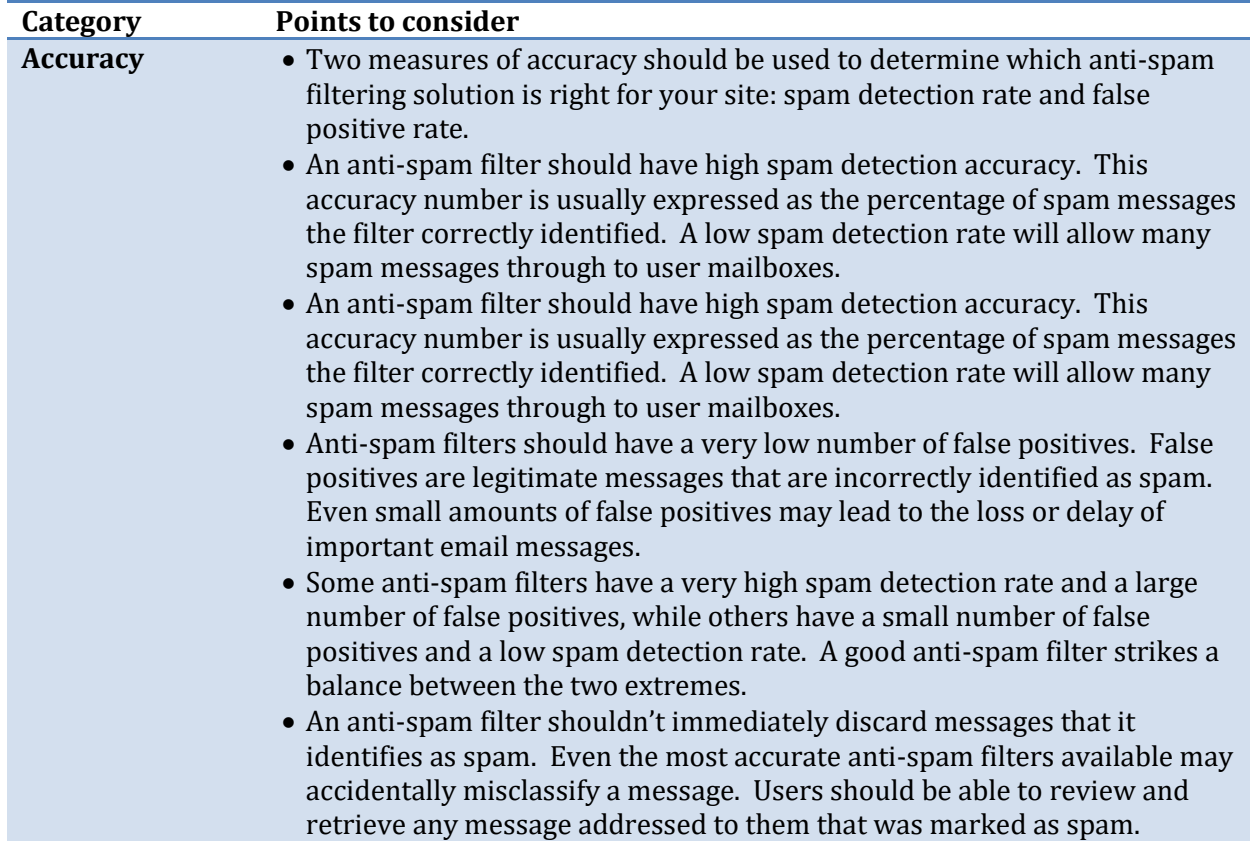

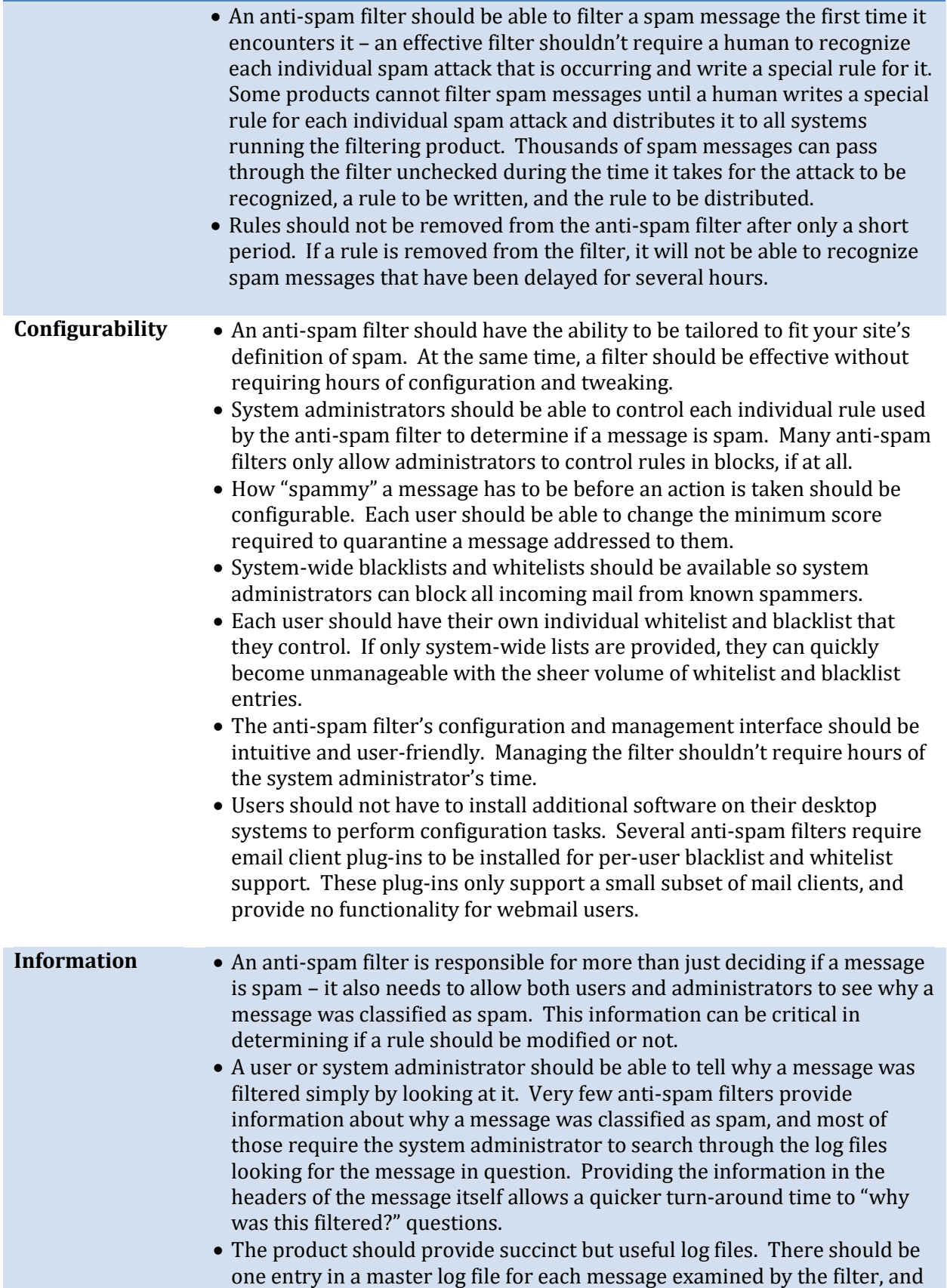

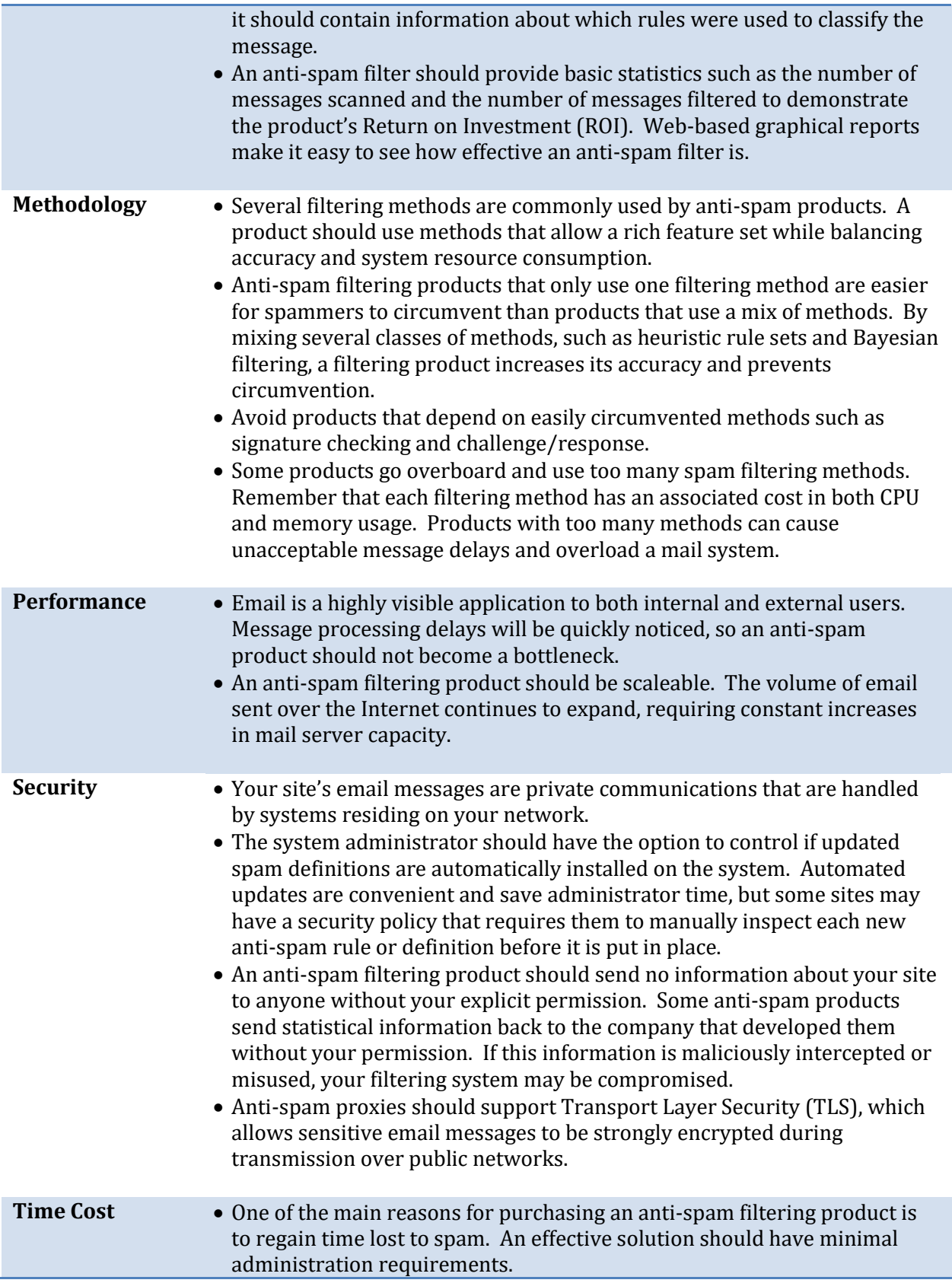

- A good anti-spam solution will allow the administrator to empower users to manage their own spam messages and filter settings. This frees up the system administrator for more important tasks, and gives end users direct and immediate control over how the spam filter deals with their messages.
- The system administrator should have the option to have updated antispam rules automatically installed. This guarantees that new spam messages don't slip by the filter while the system administrator is busy with other tasks.
- End-users should be able to preview and release their own quarantined messages. If a user has to ask a system administrator to release a quarantined message, it pulls the system administrator away from more important tasks and increases the time delay in receiving the message.
- End-users should have their own whitelist and blacklist that they can manage. End-user requests to add or remove list entries at even a small organization can quickly overload a system administration team. In addition, system-wide whitelists and blacklists can quickly become too large to manage effectively if they contain entries for each user.

# **User Interface Evaluation**

End users are constantly becoming more proficient in computer skills. As their skills increase so does their desire and ability to have more control over their personal data, including email. At the same time, rapid improvement in technology usability has created greater expectations of all user interfaces ranging from automobile dashboards and personal music players to enterprise software.

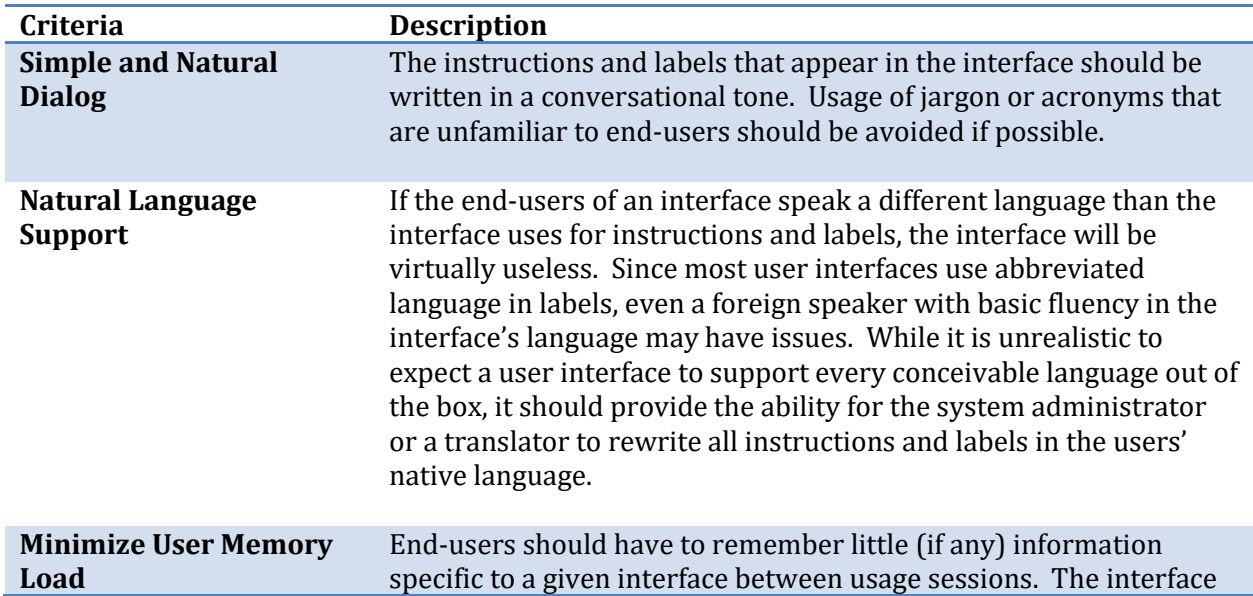

The user interface provided by spam filters should be completely customizable to fit any site's needs. It should also do well when judged by the below criteria.

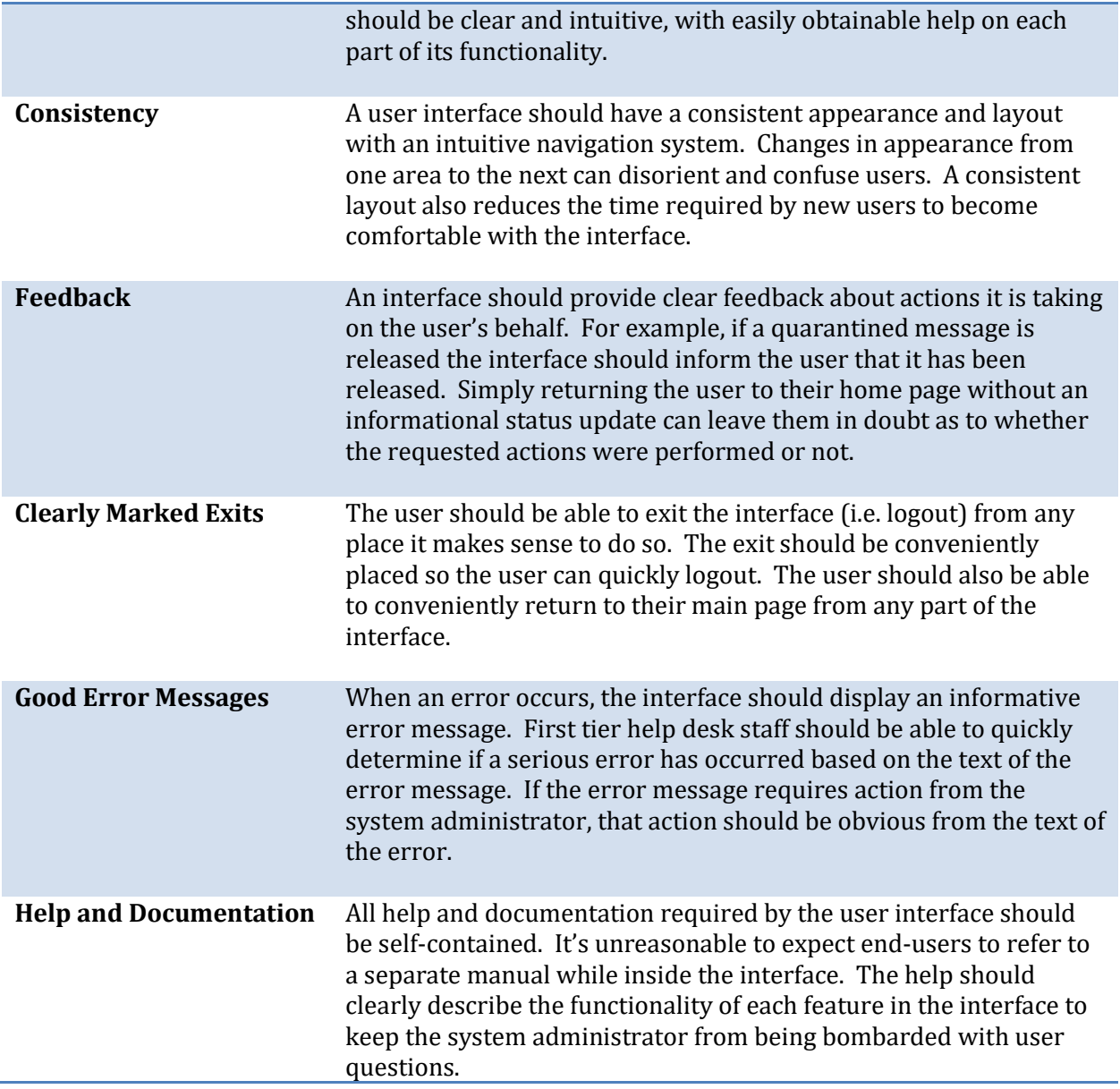

#### **Non-Production Evaluation Procedures**

Before turning an anti-spam filter loose on your end user's mail, you might want to perform one or more of these non-production evaluation procedures. They're categorized as non-production since they don't affect end users' email in any way. (In fact, end users shouldn't even notice that you're running them.) Because they don't impact your site's actual mail, it's possible to experiment with lots of different configuration options to determine what would work best for your site.

**Procedure Description**

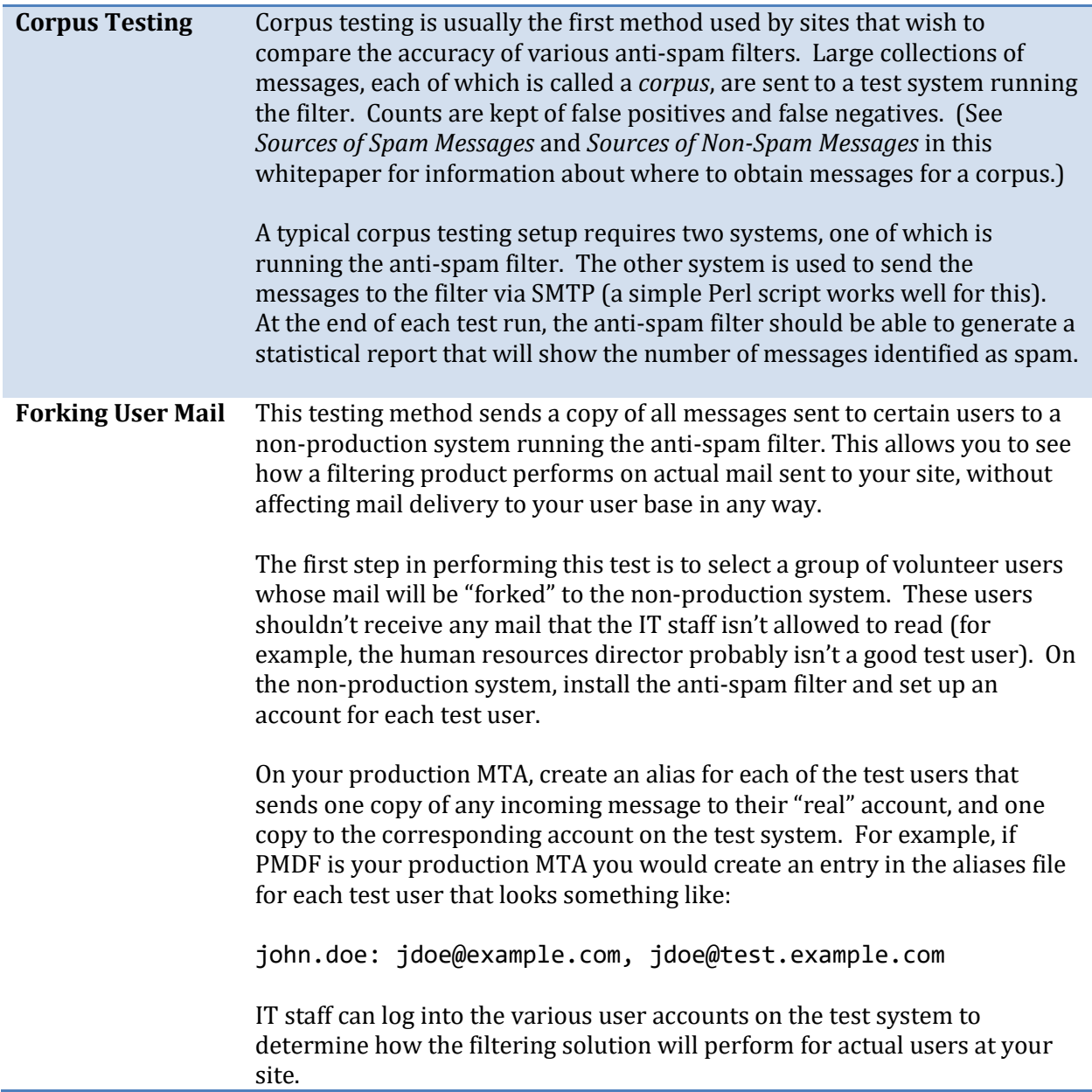

# **Production Evaluation Procedures**

Production evaluation procedures demonstrate how a product deals with your site's mailstream on your production email servers. Once initial testing has been conducted, these procedures can be used to determine the user population's reaction to the product.

Some basic guidelines you should consider following regardless of which production procedure you choose to implement are:

- Select a sizeable group of users to participate in the testing. The larger and more diverse a test group you assemble, the more representative their results will be of your site as a whole.
- Give the test users sufficient advance warning before the evaluation begins and ends.
- If English is not the primary language spoken by the users, customize the web interface to use the language with which they are most familiar.
- Create a mailing list for test users to which they can post problems, suggestions, and impressions. IT staff should regularly monitor the list.
- Set up aliases for test users to forward false positives and false negatives to for tracking purposes.
- At the end of the testing period, ask each test user about their email experience both before and during the evaluation period. A sample feedback form is available at the end of this document.

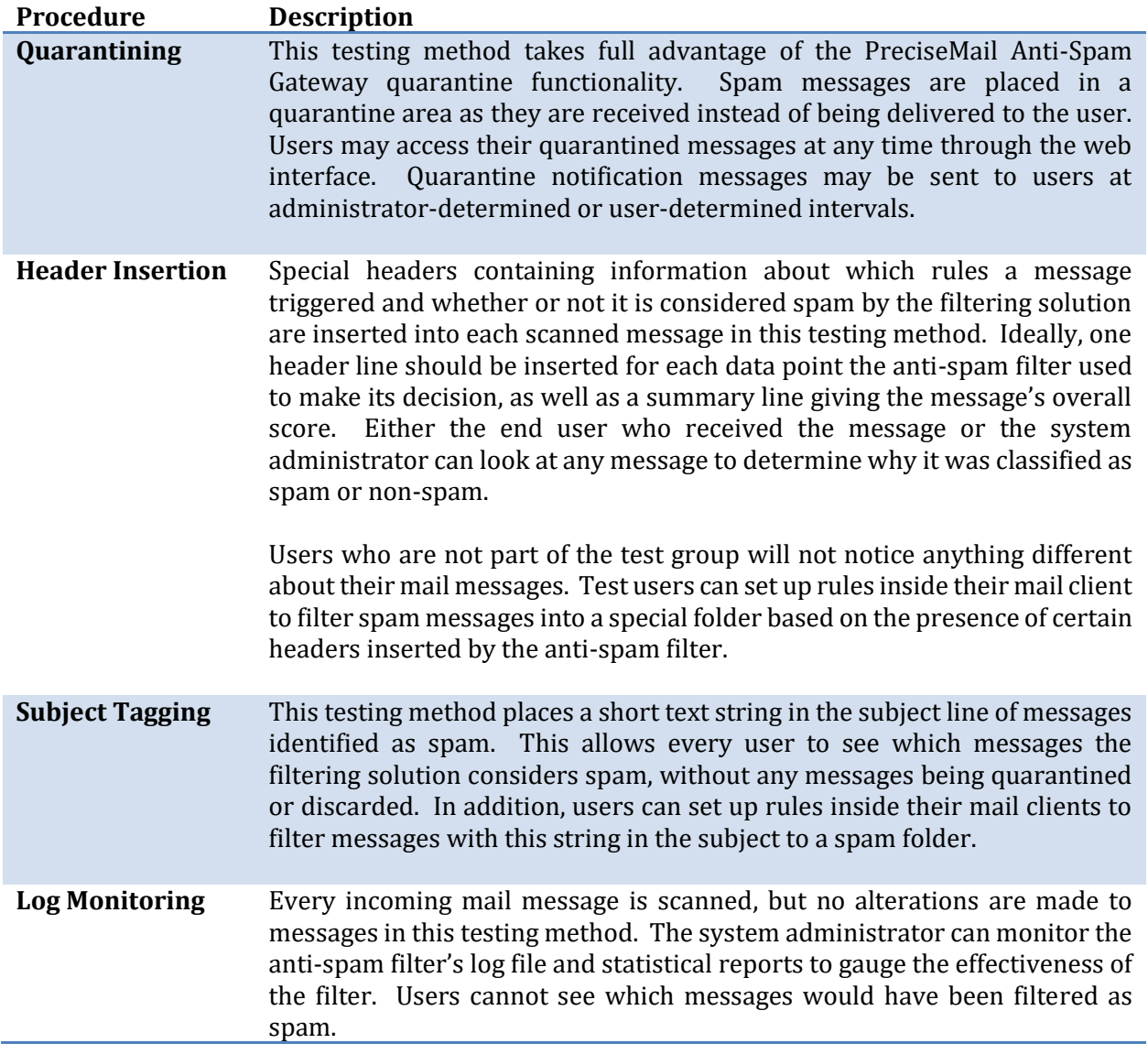

# **Sources of Spam Messages**

One of the most popular methods for testing an anti-spam filter's accuracy is to send it a large number of spam messages and count how many get through. There are several sources of spam messages that are suitable for testing, but by far the best place to start is your own user base. Encouraging your users to save spam messages they receive to a public IMAP folder will quickly give you a corpus of spam that represents the sort of messages your users want to be filtered. (If IMAP isn't available at your site, you can have users forward their spam messages as attachments to a special account.)

If you wish to test against a broader variety of spam than is received by your user base, there are several online spam repositories. By far the largest and most popular is http://www.spamarchive.org, which averages 5,000 new spam messages a day. The spam messages are organized into compressed archives, and are freely downloadable.

**Important:** Spam messages from SpamArchive.org and from other online corpora usually have incomplete header information. Make sure you carefully check the messages before using them for testing, especially the Date:, To:, and From: headers. Many spam messages have incomplete or invalid headers, and anti-spam filters take that into account when deciding if a message is spam. If any of these headers are missing or invalid, simply replace them with a valid header of the same type.

#### **Sources of Non-Spam Messages**

Just like spam messages, the best source of non-spam messages to use for testing is your user base. Unfortunately, while most users are very happy to hand over a copy of every spam message they receive, they're much less likely to make even a small subset of their non-spam messages available for testing. Unlike spam messages, there are no large online repositories of non-spam messages.

One possible source of non-spam messages is NNTP newsgroups. The newsgroups provide a very large number of non-spam messages on thousands of topics. Because of the wide variety of topics, messages from newsgroups can be used to closely approximate the wide variety of email that your users receive.

Many user agents (especially Pine) are capable of pulling every message from an NNTP newsgroup and placing it in a BSD-formatted mailbox file. A simple Perl script can be used to send the contents of the BSD-formatted mailbox to a system running the anti-spam filtering solution Just like spam messages that are made publicly available for testing, you should carefully check the basic headers of messages obtained from newsgroups and replace them as needed.

**Note:** Spam sometimes appears in NNTP newsgroups, so an IT staff member should check the messages obtained from them and remove any spam.

# **Test Practices to Avoid**

The following activities will produce inaccurate results while evaluating most anti-spam filtering solutions:

**1. Using a small group of testers.** Using a small number of user mailboxes to test an anti-spam filter will not produce a large enough quantity of spam to be statistically significant. In addition, the spam received by one user may vary widely from the spam received by other users in the organization. If possible, you should test a filtering solution against at least 50 user mailboxes to get a fair representation of how it will perform.

**2. Using only testers from one department or workgroup.** The content of spam and non-spam messages received by users in different departments tends to be diverse. Accuracy ratings for IT staff users may differ significantly from accuracy ratings for sales or administration staff users. Including as many diverse users as possible in the testing process provides a more accurate picture of how a filtering solution performs across the organization.

**3. Forwarding spam.** When a mail message is forwarded, most of the original headers are lost or modified. These headers are critical in identifying spam, so forwarding spam messages to an antispam filter will result in greatly reduced accuracy.

**4. Using raw messages from public repositories.** Messages obtained from public repositories, such as SpamArchive.org and NNTP newsgroups, will have missing or altered headers. Before you use these messages to test an anti-spam filter's accuracy, you should verify that the headers are correct and complete. If they are not, it will severely affect spam detection accuracy. Special attention should be paid to Date:, From:, and To: header fields.

**5. Using homogenous message blocks.** "Intelligent" filters, such as Bayesian engines, require training on both spam and non-spam messages. If you send a large block of spam messages to an intelligent filter, followed by a large block of non-spam messages, a high false positive rate will result. To more closely simulate real world conditions, you should alternate small blocks of messages to different accounts. For example, you might repeatedly send 10 spam messages to a test account, followed by 10 non-spam messages to another test account.

# **Sample User Feedback Form**

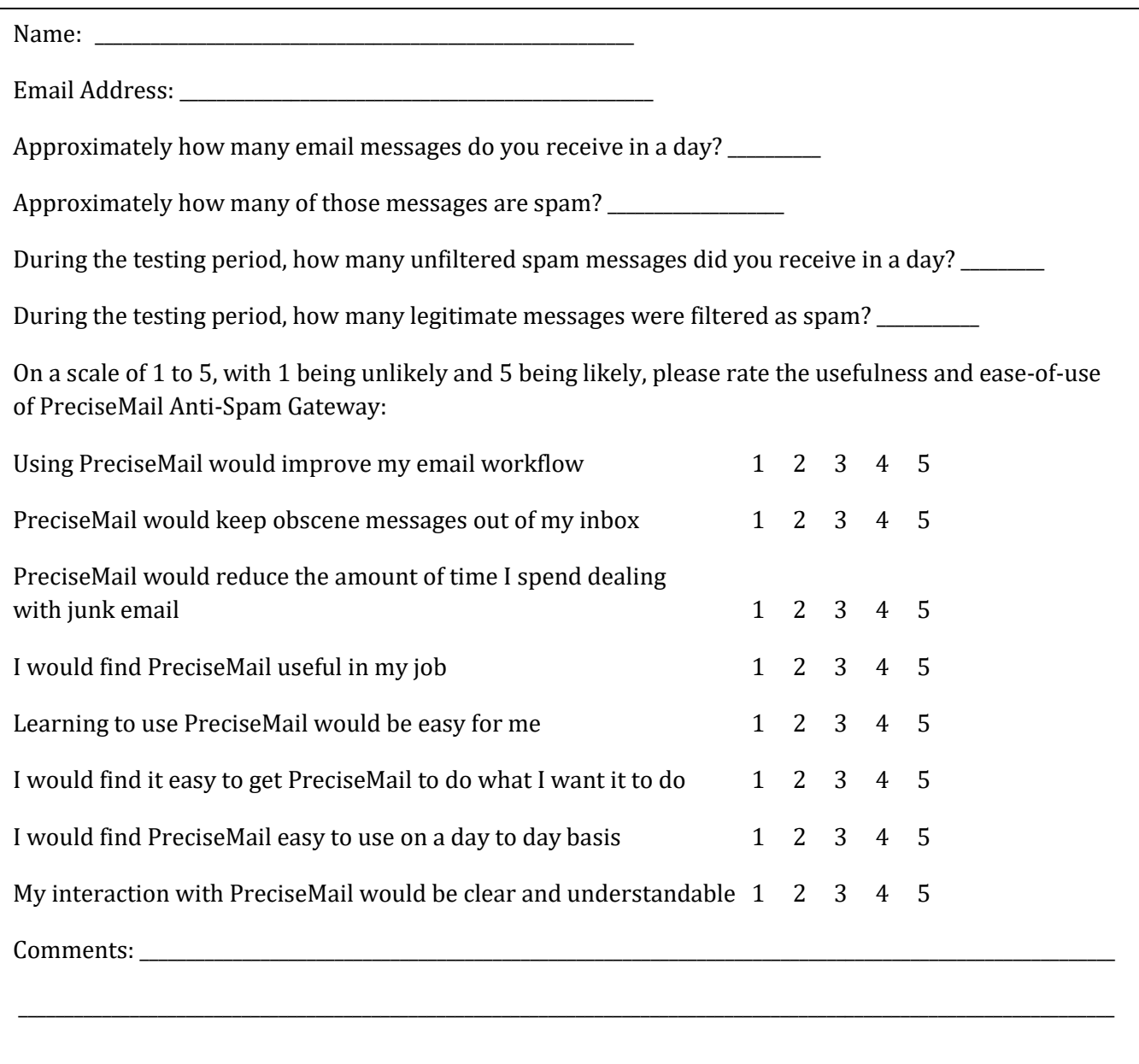

#### **About PreciseMail Anti-Spam Gateway**

PreciseMail Anti-Spam Gateway is an enterprise software solution that eliminates spam, phishing and virus threats at the Internet gateway or mail server. It has a proven 98% spam detection accuracy rate out-of-the-box without filtering legitimate messages. PreciseMail Anti-Spam Gateway has a highly sophisticated filtering engine is based on a combination of proven heuristic, DNS blacklisting, and Bayesian artificial intelligence technologies, which automatically learn how to separate spam messages from legitimate email. As a result, PreciseMail Anti-Spam Gateway can determine whether email is spam instead of passively reacting to known spammers by creating rules that block them after a spam attack occurs.

#### **About Process Software**

Process Software has been a premier supplier of communications software solutions to mission critical environments for twenty years. We were early innovators of email software and anti-spam technology. Process Software has a proven track record of success with thousands of customers, including many Global 2000 and Fortune 1000 companies.

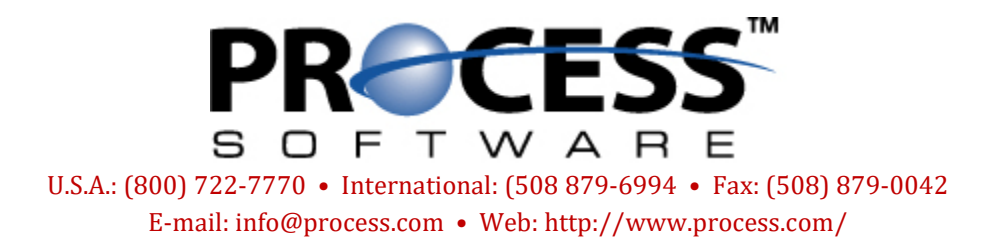